## <span id="page-0-0"></span>[Command Reference](#page-5-0)

<Comandi Funzione> [<Comandi Vari>](#page-1-0) [<Comandi Punto](#page-2-0)> [<Scorciatoie con il mouse](#page-5-0)>

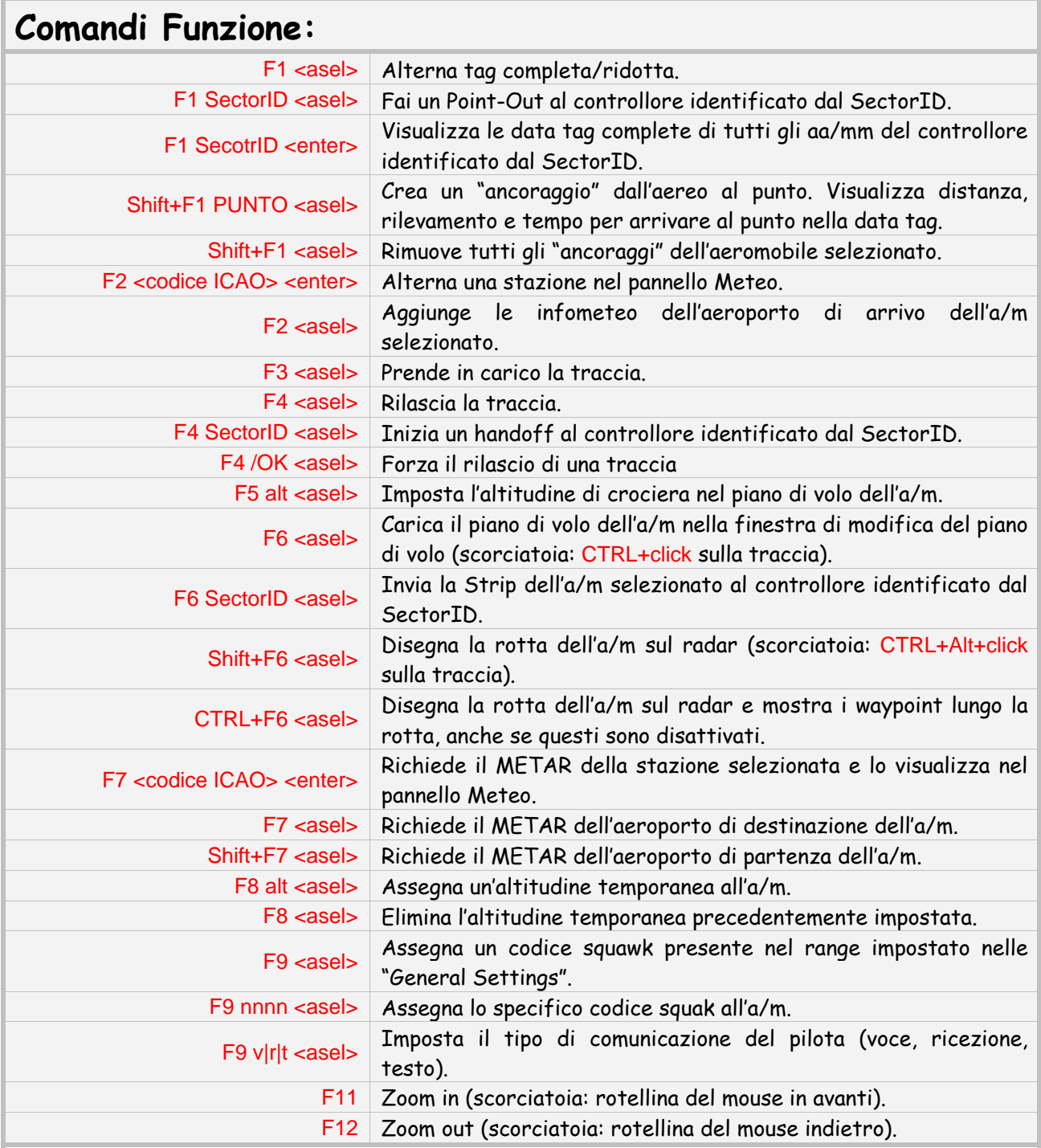

<span id="page-1-0"></span>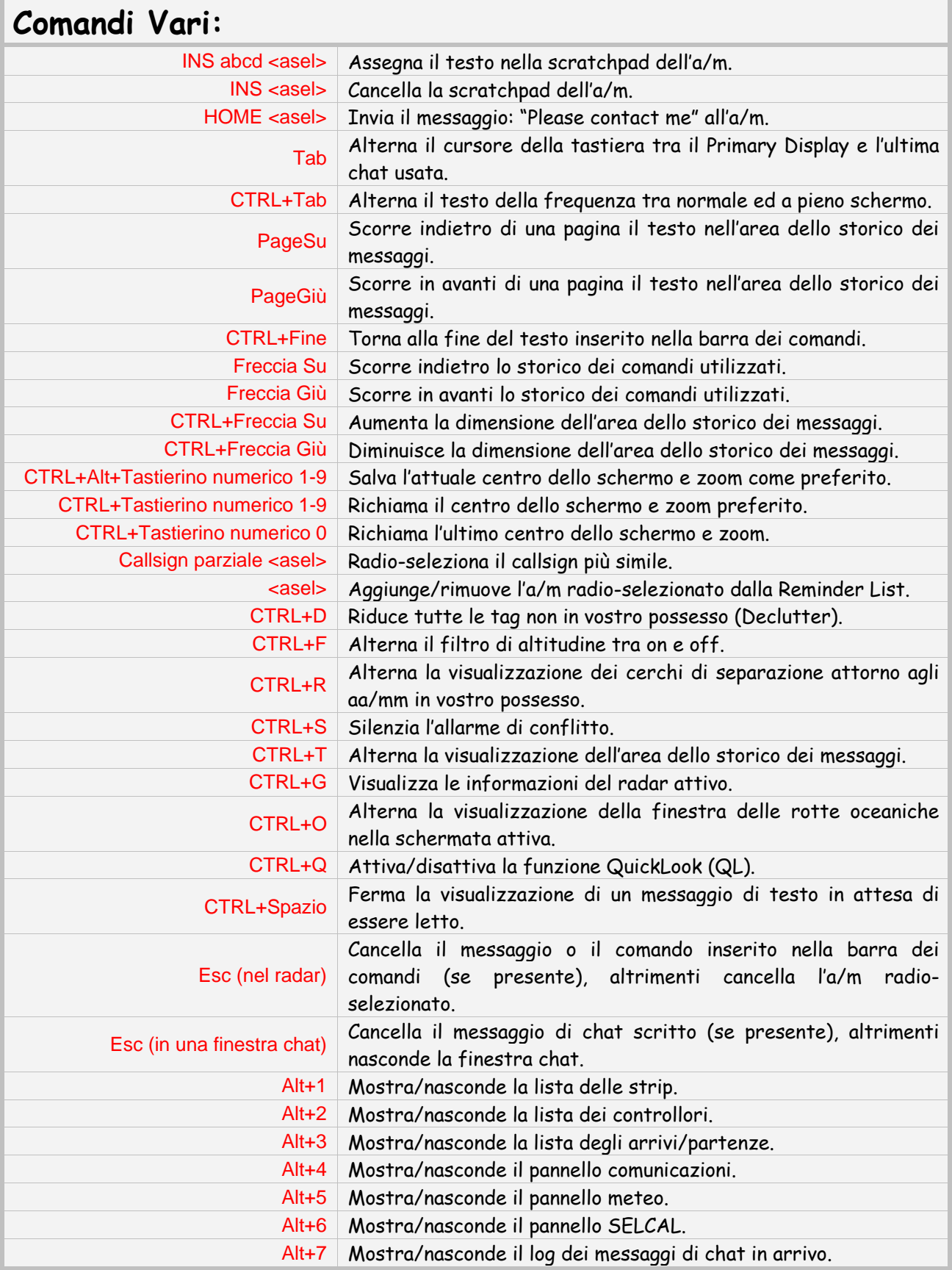

<span id="page-2-0"></span>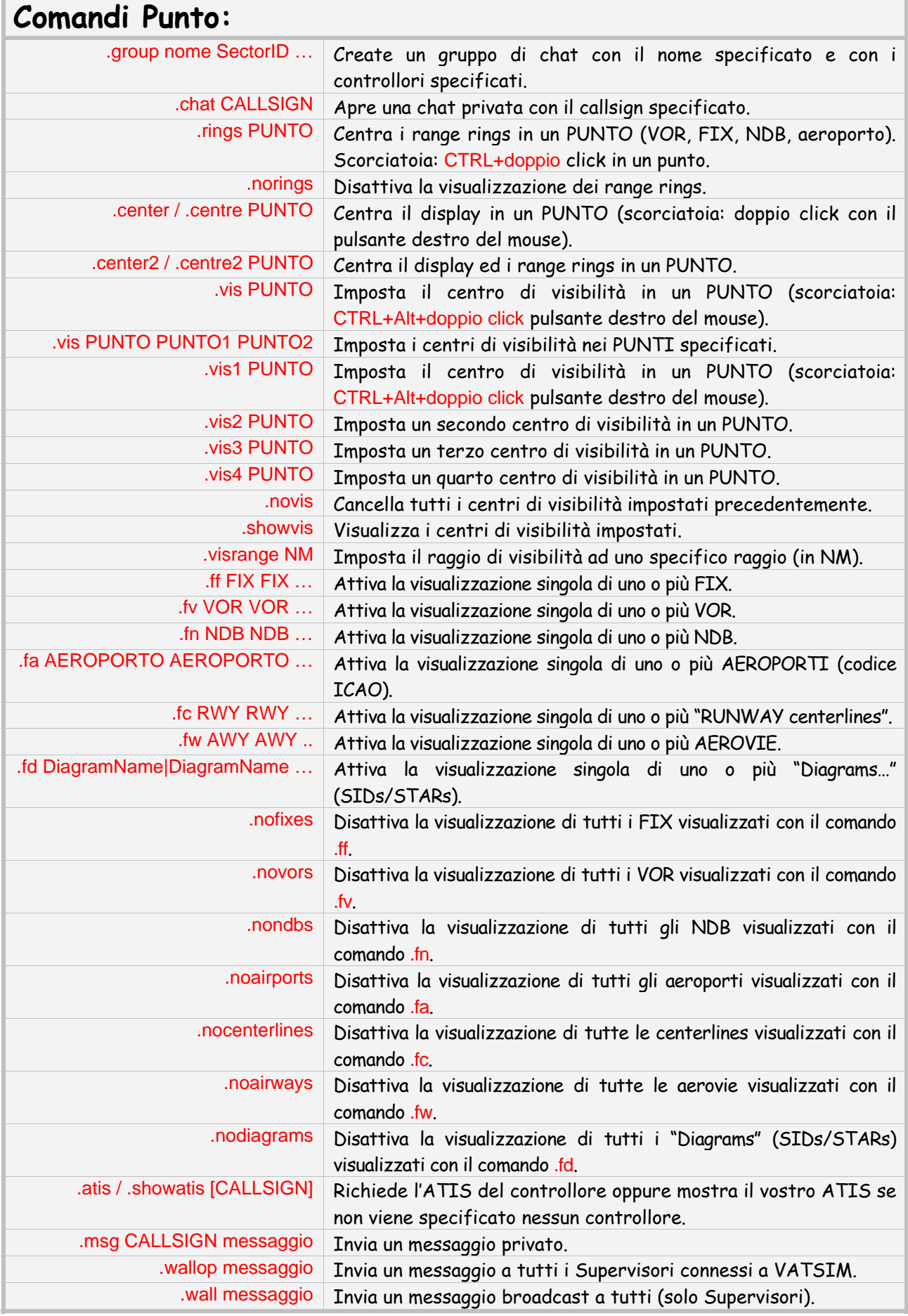

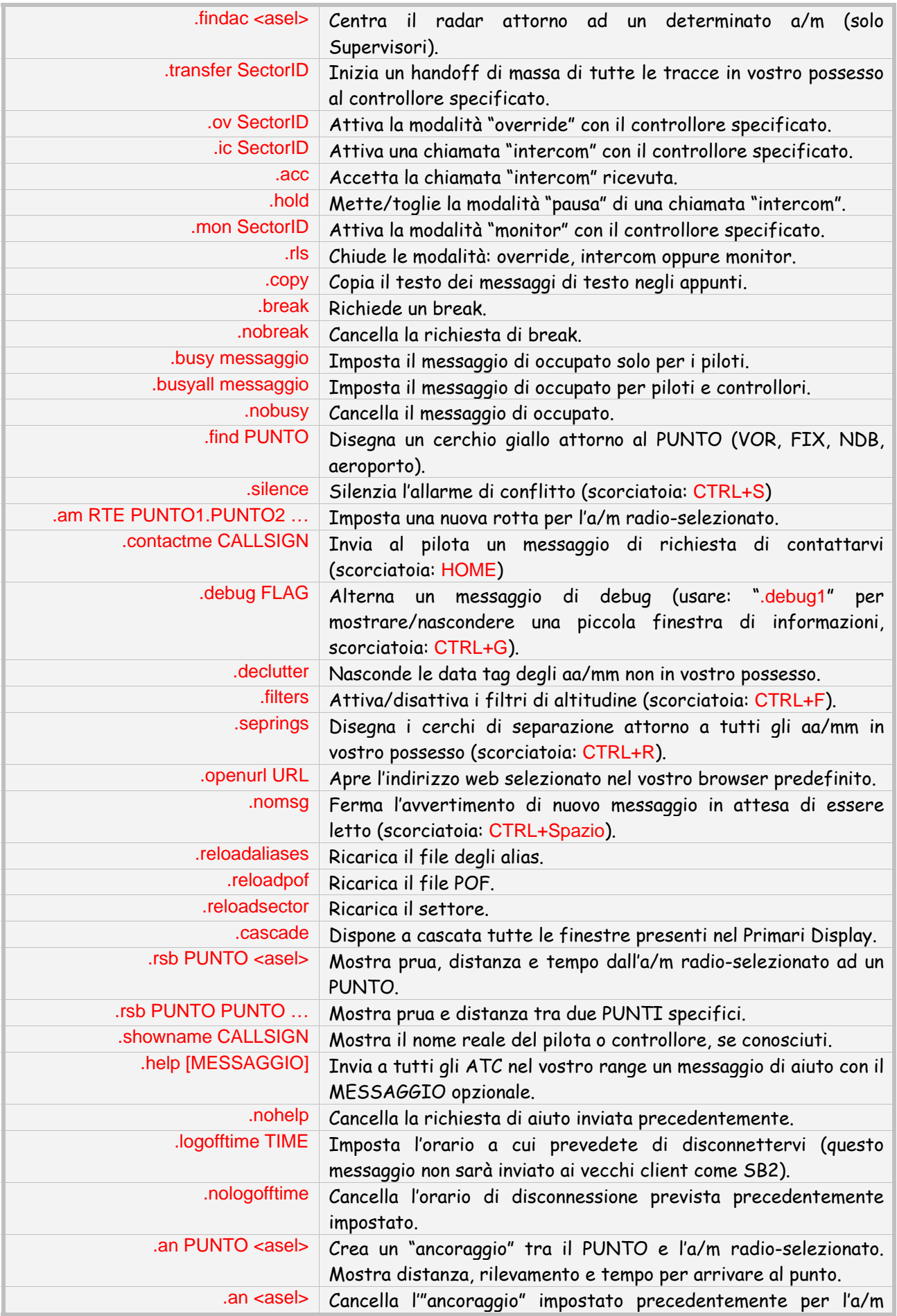

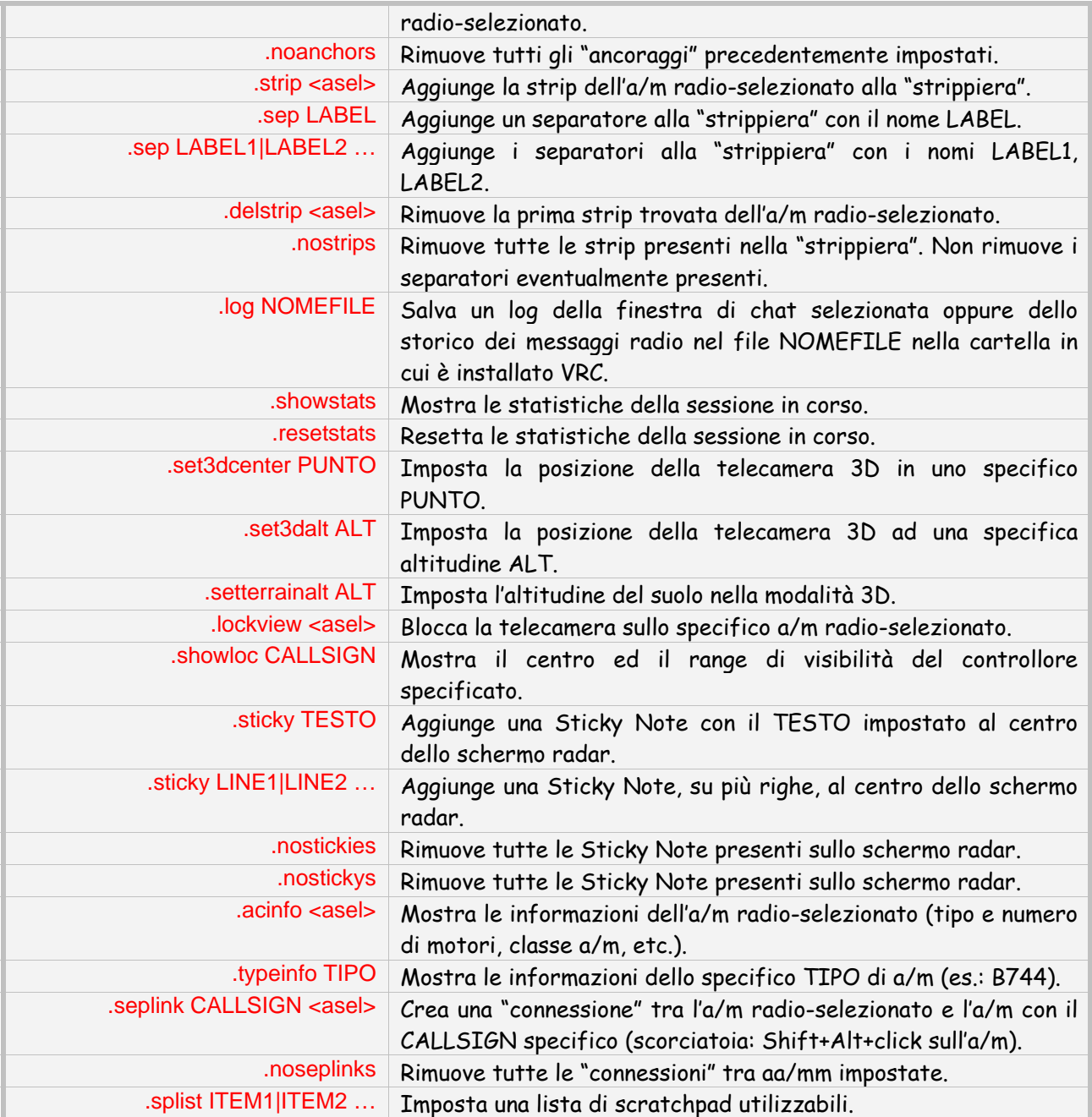

<span id="page-5-0"></span>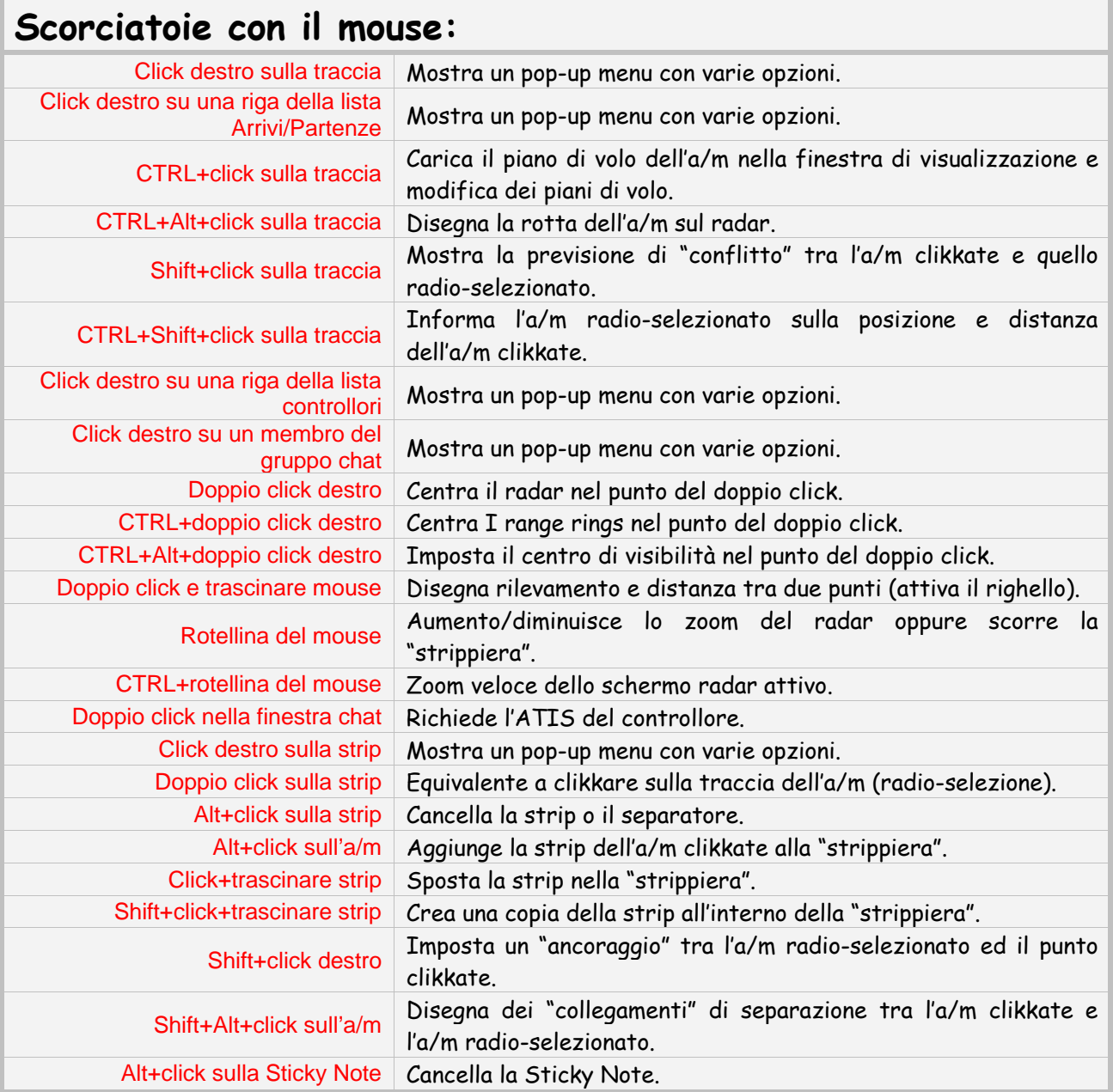